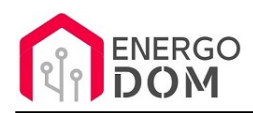

Link do produktu:<https://energodom.pl/sonoff-basic-czujnik-temperatury-ds18b20-2m-p-1066.html>

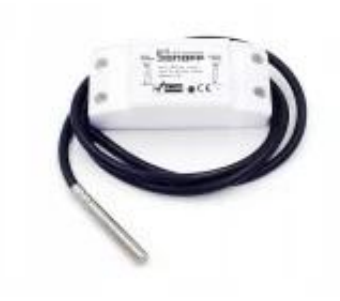

# Sonoff Basic + czujnik temperatury DS18B20 2m

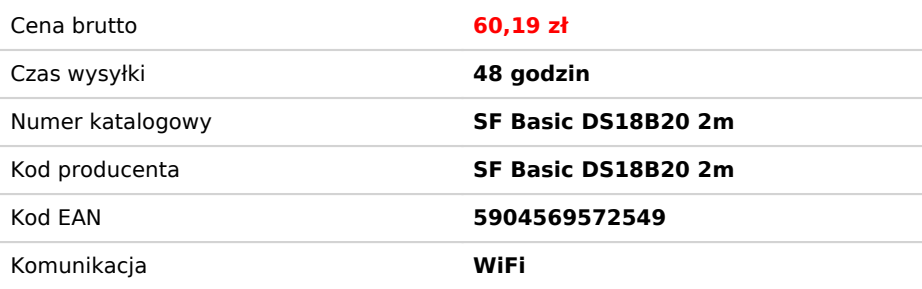

## Opis produktu

# Sonoff Basic 230v - przełącznik WiFi + DS18B20 2m + Zmiana Oprogramowania.

**UWAGA!** Aby w Sonoff Basic **działał** czujnik DS18B20 **wymagana** jest zmiany firmware na wybrane przez klienta np

- Supla,
- HomeKit,
- Tasmota,
- ESPeasy
- inne kompatybilne oraz darmowe.

#### **Przedmiotem aukcji jest**

- Sonoff Basic przekaźnik WiFi 230W
- Czujnik **DS18B20 długość 2m -** oryginalny Chip wodoodporny przewód 2m długości**\***
- Usługa podłączenia do Sonoff Basic czujnika temperatury oraz usługa zmiany Firmware**.**
- **Usługa zmiany Firmware wpisz w uwagach jakie. Nie zadziała on z domyślnym eWeLink!**

Każde oprogramowanie ma swoje możliwości. W przypadku wyboru Supli (polecamy) - aktualna funkcjonalność dla czujnika temperatury/wilgotności to ich podgląd ale również historia pomiarów. System ten oferuje również osobny portal "Supla script" gdzie dostępny jest termostat w wersji beta - wymaga on jednak zawsze połączenia z Wifi dla prawidłowej pracy! Jest to wersja eksperymentalna. Tasmota, ESPeasy zapewniają podgląd temperatury. Przy wyborze danego oprogramowania użytkownik powinien znać jego możliwości. Chętnie służymy poradą i pomocą.

**\*W zależności od posiadanych stanów** czujnik jest zaprasowany lub zalany żywicą + dodatkowo zabezpieczony termokurczliwą opaską. Oba mają takie same hermetyczne właściwości i można je stosować do 125 stopni C.

# Specyfikacja urządzenia

- Liczba sterowalnych wyjść: **1**.
- Maksymalne obciążenie 10A (2200W).

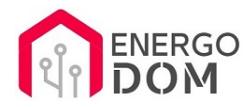

- wejście prąd AC w zakresie 90-250V.
- Zakres napięcia: 90-250 v AC (50/60Hz).
- Kompaktowe wymiary:  $90 \times 40 \times 24$  mm.
- Wilgotność pracy : 5%-90%.
- Temperatura pracy od -20°C do -70 °C

#### **Czujnik DS18B20 + Historia pomiarów.**

- zasilanie 3,3-5V
- wodoodporny
- **długość: 2m**
- pomiar -55\*C do 125\*C
- wyprowadzenia VCC-czerwony, GND-czarny, DATA-biały
- obudowa nierdzewna wodoodporna
- długość przewodu 2m **(możliwość za doplatą przedłużenia)**

**\*W zależności od posiadanych stanów** czujnik jest zaprasowany lub zalany żywicą + dodatkowo zabezpieczony termokurczliwą opaską. Oba mają takie same hermetyczne właściwości i można je stosować do 125 stopni C.

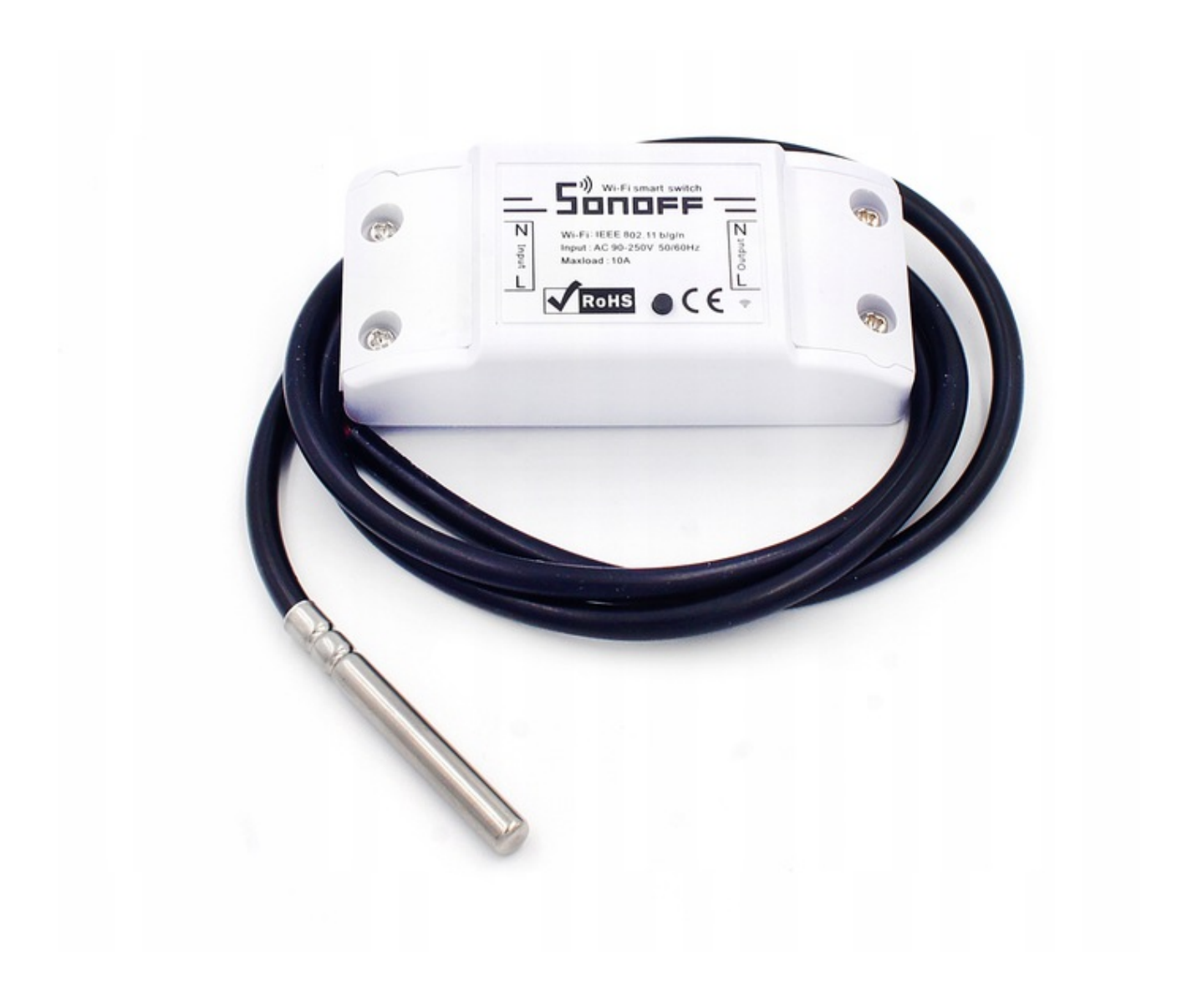

## Dlaczego u nas?

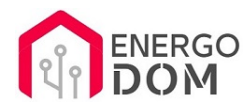

- Profesjonalizm Uprawnienia SEP Firma..
- Profesjonalizm zajmujemy się programowaniem zawodowo wiemy co robimy oraz tworzymy też własne skrypty i programy.

**UWAGA!** Aby w Sonoff Basic działał czujnik DS18B20 **wymagana** jest zmiany firmware - **W uwagach podaj nazwę wybranego oprogramowania OpenSource** np. Supla, HomeKit, Tasmota, EspEasy ....

### Produkt posiada dodatkowe opcje:

**Wybór oprogramowania**: HomeKit HAA (48h) - usługa zmiany firmware (+ 0,01 zł ), Supla (48h) - usługa zmiany firmware (+ 0,01 zł ), Tasmota (48h) - usługa zmiany firmware (+ 0,01 zł ), Inne (48h) - wskazane przez kupującego 48h (+ 0,01 zł )

### Instrukcje, wsparcie oraz źródła

### Nasze wsparcie i pomoc dla alternatywnego oprogramowania OpenSource

### **HomeKit HAA i Supla**

Oferujemy wsparcie i pomoc w języku Polskim (lub drogą e-mail inne języki) **tylko w przypadku oprogramowania:**

- **SUPLA**  [KLIKNIJ TUTAJ Instrukcja Supla](https://test.energo-dom.pl/supla-konfiguracja-polaczenia-i-urzadzen/)
- **HomeKit HAA oraz kody JSON**  [KLIKNIJ TUTAJ Instrukcja HAA](https://test.energo-dom.pl/instrukcja-konfiguracji-haa-homekit/)

**TYLKO Nasi klienci** mogą też liczyć na pomoc w **modyfikacji kodów JSON dla HomeKit :)** 

**Pomiar prądu w HomeKit** - nie każde urządzenie go obsługuje. Pomiar jest widoczny tylko w aplikacji "HAA Manager" lub panelu www (po IP) Shelly.

Urządzenia z usługą modyfikacji na życzenie klienta **nie podlegają zwrotowi konsumenckiemu 14 dni.** 

### **TASMOTA, ESP Easy, ESPHome i inne\***

\*Przy wyborze oprogramowania układowego jakimi są TASMOTA, ESP Easy, ESPHome i inne (Wskazane przez kupującego) użytkownik **musi znać możliwości oprogramowania i konfiguracji,** która jest zawsze po stronie kupującego.

- **Tasmota**: https://tasmota.github.io/docs/
- ESPEasy: https://www.letscontrolit.com/wiki/index.php/ESPEasy
- ESPHome: https://esphome.io/

Po aktualizacji oprogramowania nie ma możliwości przywrócenia oryginalnego softu po wgraniu nowego!

Urządzenia z usługą modyfikacji na życzenie klienta **nie podlegają zwrotowi konsumenckiemu 14 dni.** 

## **NS Panel Sonoff + TASMOTA**

**Po uruchomieniu urządzenie czeka na konfigurację HomeAsistant** dodatku **AppDaemon**. Kręcące się kółeczko ładowania oraz informacja "Waiting to connection" jest prawidłowym zachowaniem :)

**NIE OFERUJEMY suportu w konfiguracji HomeAssistant.** Wszelka dalsza konfiguracja jest zawsze po stronie użytkownika.

Źródło projektu: https://github.com/joBr99/nspanel-lovelace-ui

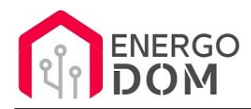

- **Tasmota**: https://templates.blakadder.com/sonoff\_NSPanel.html
- **HomeAsistant i konfiguracja NSPanel**: https://docs.nspanel.pky.eu/prepare\_ha/

Odnajdziesz również gotowe poradniki na YouTube.

## **Źródła i Uwagi dotyczące OpenSource**

Urządzenie (w tym nie certyfikowane przez Apple do celów komercyjnych) po usłudze wgraniu nowego darmowego kodu OpenSource może być wykorzystywane **tylko na własny prywatny użytek.** Źródła oprogramowania poniżej. Przedmiotem oferty jest Produkt + Usługa (nie gotowy produkt końcowy) wgrania ogólnodostępnego oprogramowania. Usługa wykonywana jest zawsze po zakupie urządzenia.

- HAA HomeKit: https://github.com/RavenSystem/esp-homekit-devices
- Tasmota: https://tasmota.github.io/docs/
- Supla: https://forum.supla.org/viewtopic.php?t=8142 lub www.supla.org
- ESPEasy: https://www.letscontrolit.com/wiki/index.php/ESPEasy
- ESPHome: https://esphome.io/